# **PHP: Nützliche vordefinierte Funktionen**

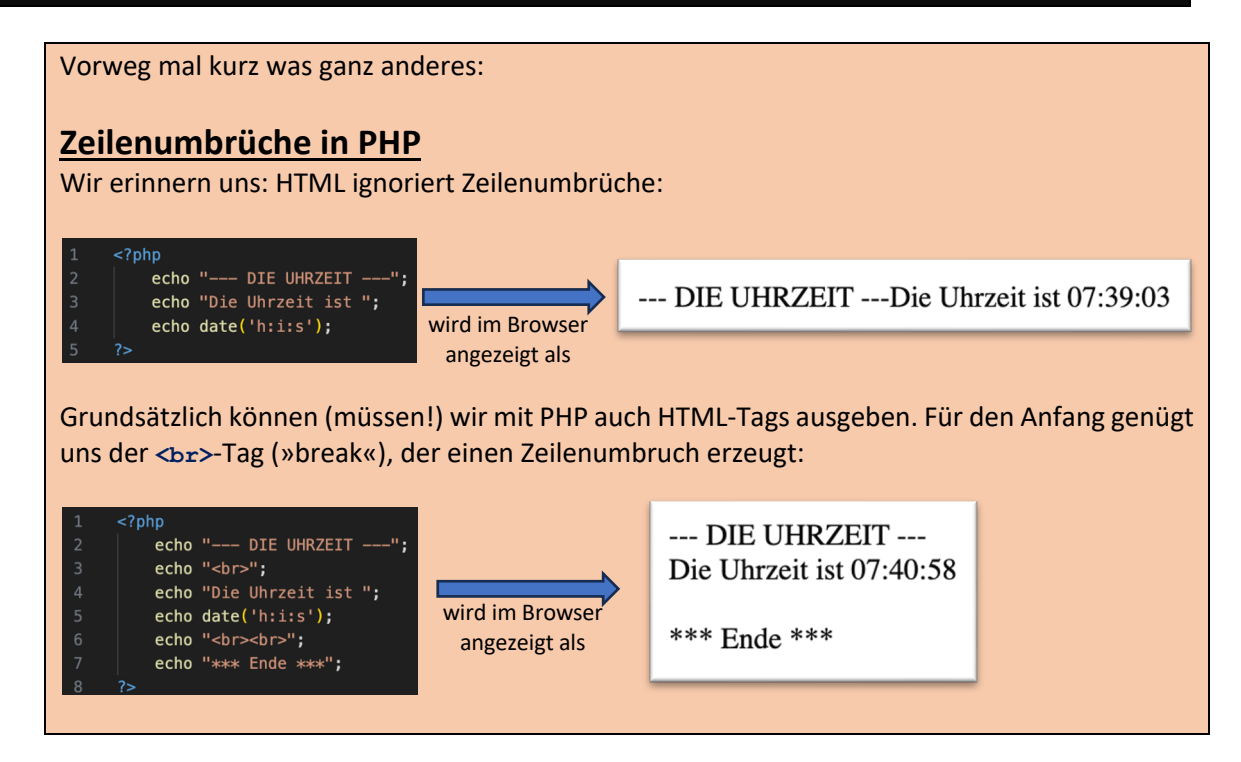

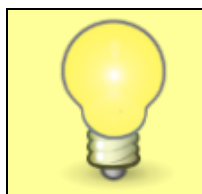

### **PHP »built-in-functions«**

PHP hat eine Menge nützlicher vordefinierter Funktionen, die uns oft helfen oder Arbeit abnehmen. Da wir jetzt wissen, wie wir PHP-Befehle ausführen, können wir uns dieser Funktionen bedienen.

## **Aufgabe**

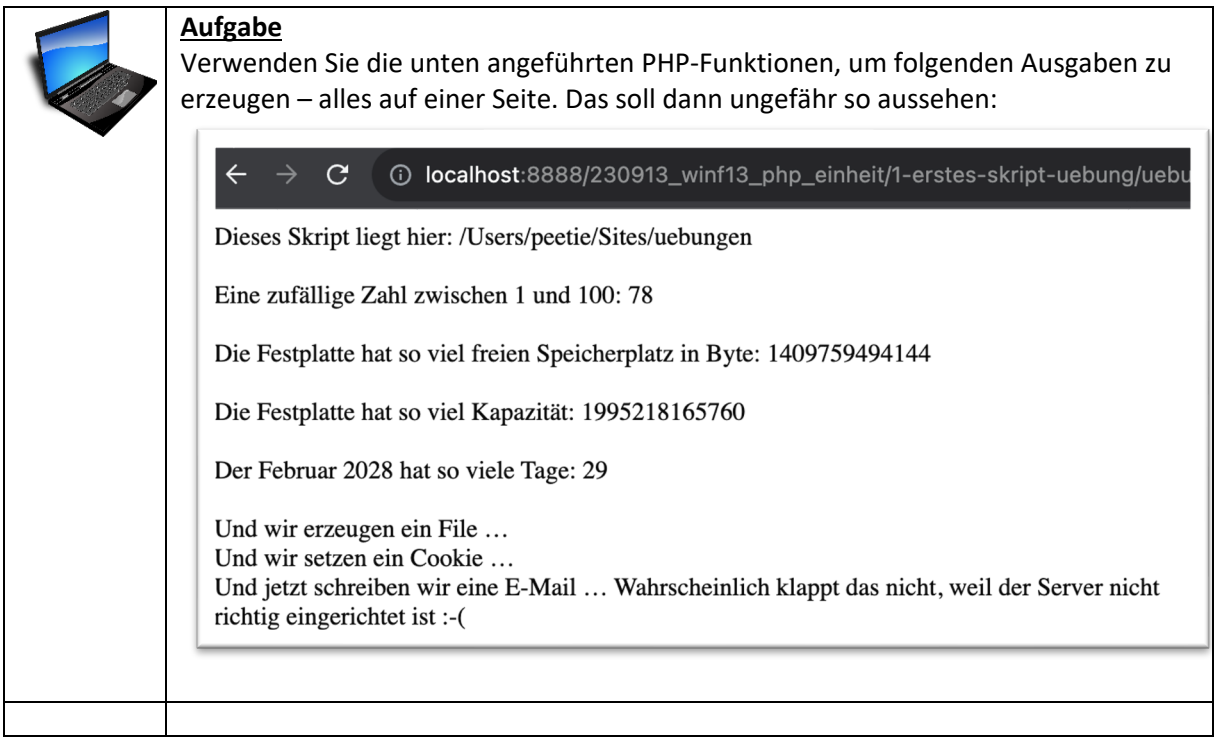

#### **PHP-Funktionen**

*\* bedeutet: Etwas anspruchsvollere Aufgaben für die, die schneller fertig werden*

*Wenn Sie in die verlinkten Dokumentationen/Beispiele schauen, sehen Sie, dass es oft optionale Parameter gibt - diese müssen Sie nicht angeben.*

#### **Wo liegt das Skript?**

Mit **getcwd()** bekommen wir den Speicherort des Skripts - probieren Sie es einfach mal aus mit **echo getcwd().**

*(cwd = current working directory)* Mehr Infos: https://www.w3schools.com/php/func\_directory\_getcwd.asp

#### **Zufallszahl ausgeben lassen**

Mit rand() geben wir eine Zufallszahl (Integer = Ganzzahl) aus, und zwar zwischen 0 und einer großen Zahl (diese Zahl variiert je nach Servereinstellung; mit **echo getrandmax()** können wir uns die anzeigen lassen). Wir können auch zwei Parameter angeben für die niedrigste und höchste Zufallszahl, etwa **rand(1, 6)** für einen sechsseitigen Würfel.

Mehr Infos: https://www.w3schools.com/php/func\_math\_rand.asp

#### **Wie viel Speicherplatz hat die Festplatte?**

Mit **diskfreespace()** wird uns angezeigt, wie viel freien Speicherplatz (in Byte) die Festplatte hat; mit **disk\_total\_space()** sehen wir, wie viel Kapazität die Festplatte insgesamt hat. Schauen Sie über Ihren Arbeitsplatz, wie die Festplatte heißt (die Startfestplatte heißt bei Windows immer 'C:').

Mehr Infos:

https://www.w3schools.com/php/func\_filesystem\_disk\_free\_space.asp https://www.w3schools.com/php/func\_filesystem\_disk\_total\_space.asp

*Zusatzaufgabe: Die Zahl, die wir ausgegeben bekommen, ist die Zahl der Bytes. Lassen Sie sich ausgeben, wie viel Gigabyte auf der Festplatte frei sind.*

#### **Wie viel Tage hat der Februar 2028?**

Verwenden Sie hierzu **cal\_days\_in\_month()** mit den entsprechenden Parametern hier wird Ihnen geholfen:

https://www.w3schools.com/php/func\_cal\_cal\_days\_in\_month.asp

#### **\* Text-Datei erzeugen**

Wir erzeugen in dem Verzeichnis, in dem unser Skript liegt, eine neue Datei mit **file\_put\_contents().** Es reicht, wenn Sie als Parameter den Dateinamen und den Textinhalt angeben - schön als String in doppelten Anführungszeichen. Hier steht, wie das geht:

https://www.w3schools.com/php/func\_filesystem\_file\_put\_contents.asp *Beachten Sie: Hier müssen Sie nichts echoen, sondern einfach den Befehl file\_put\_contents() ausführen.*

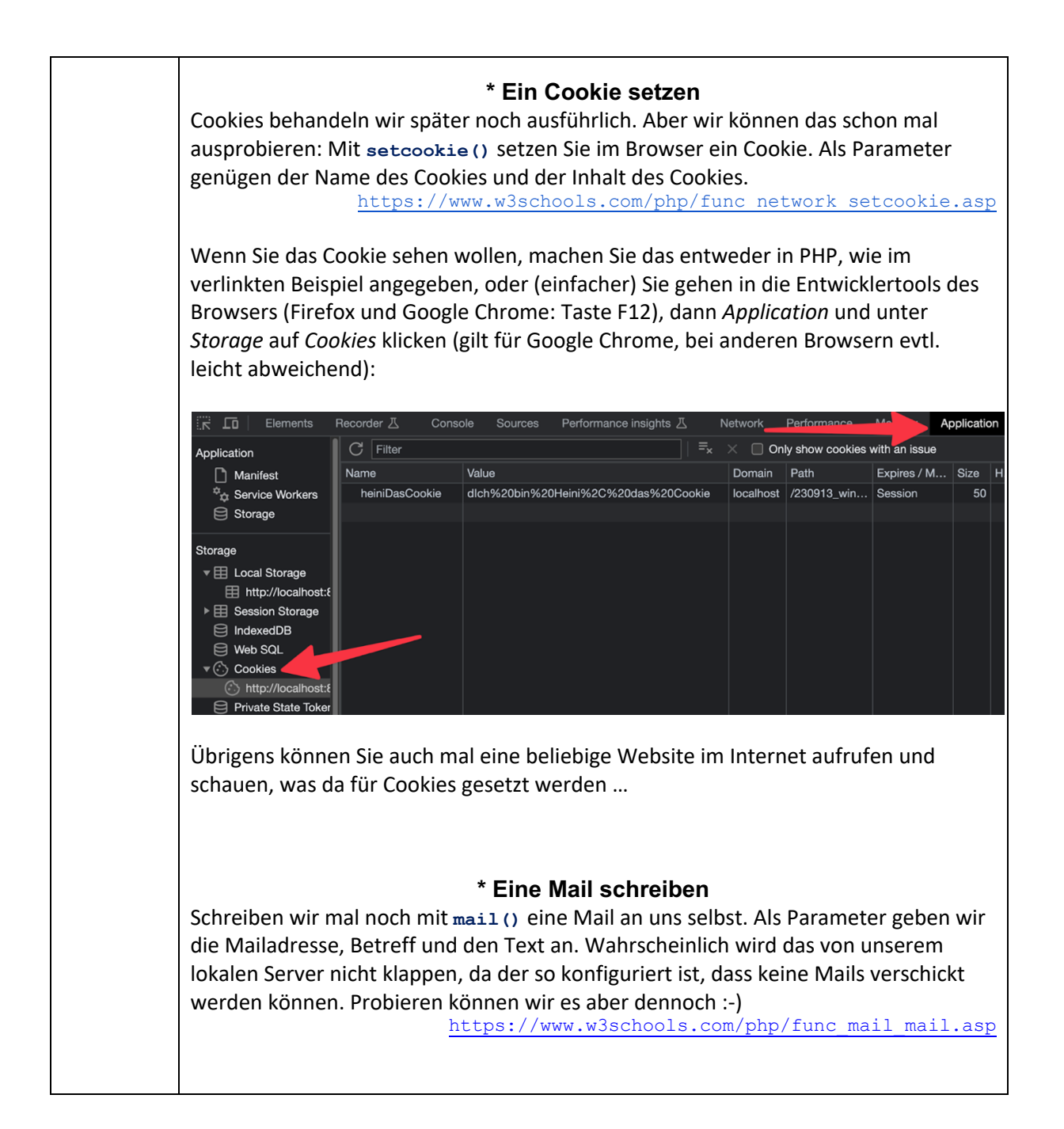